## **QGIS Application - Bug report #6681 Unnecessary redraw when changing query on unselected layer**

*2012-11-12 05:07 PM - Aren Cambre*

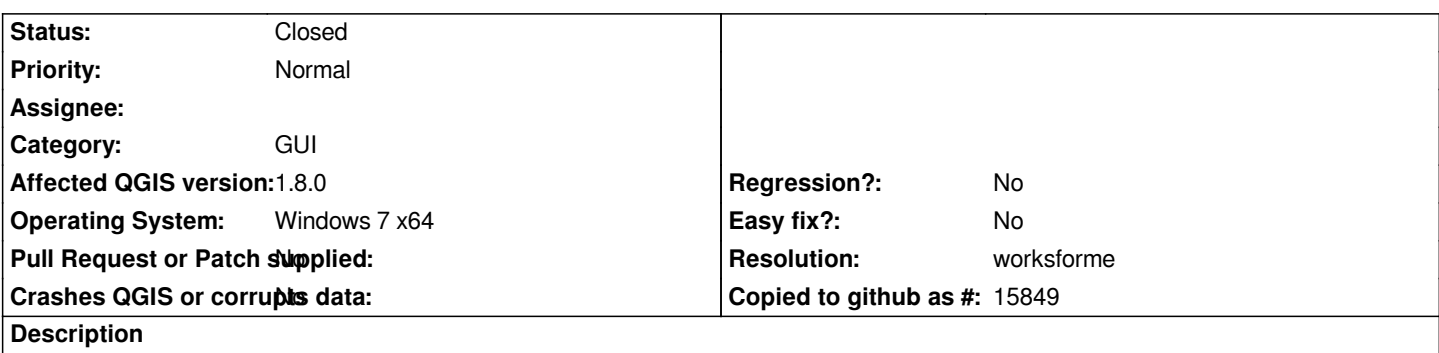

*If I change the query on an unselected layer, there should be no screen redraw since nothing visible was changed. However, there is a redraw.*

## **History**

## **#1 - 2013-09-22 03:50 AM - Giovanni Manghi**

*- Resolution set to worksforme*

*- Status changed from Open to Closed*

*Seem to be works as expected, at least on qgis 2.0, Please reopen if necessary.*